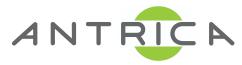

## ATTENTION: PLEASE READ BEFORE INSTALLING THE ANT-36000

## PLEASE UPGRADE THIS UNITS FIRMWARE BEFORE USE

We would recommend that you update the firmware to version V4.105B02.

This can be found from our website: www.antrica.com

-> Downloads (from top menu) -> Firmware - >

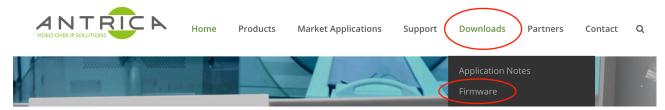

Scroll down to find "Decoder" and then click on "ANT-36000 HDMI,3G HD-SDI & Composite Output Decoder"

Decoders

- ANT-36000 HDMI,3G HD-SDI & Composite Output Decoder- 100 Channel & Quad view ONVIF H.264 HD 1080P60 IP Video Decoder
- ANT-37000 SpotBox4K Multiviewer 1.4.9.16 views- 4K UHD HDMI Display decoder for ONVIF H.264 & H.265
- -> This opens a new browser tab to our Dropbox download folder

The first item is a guide to the upgrade process "ANT-36000\_DecoderUpgradeGuide.pdf"

The upgrade file is located within the folder "V4.105B02\_T913"

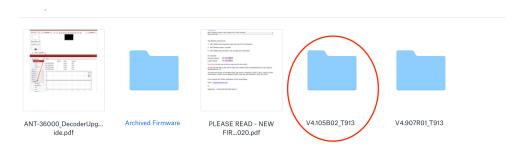

## This folder contains

ANT36000.V4.105B02-052720.tus (This is the upgrade file you need - 39MB) ANT36000.V4.105B02-052720\_CHKSUM.txt (This is the Check Sum information for the upgrade file) ANT36000.V4.105B02-052720 INFO.txt (Indication of installed version)

If you cannot access Dropbox please contact us <a href="mailto:support@antrica.com">support@antrica.com</a> and will supply the upgrade file via another method